# Ray Tracing I: Switching gears...

Tomas Akenine-Möller
Department of Computer Engineering
Chalmers University of Technology

### For your convenience

Half-Time Summary Slides

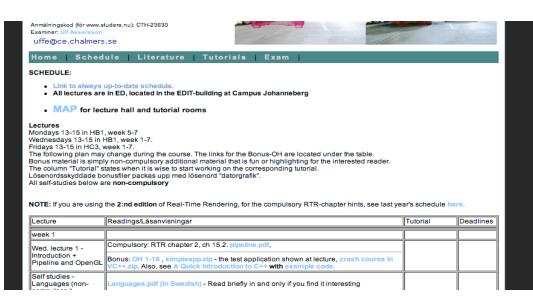

. . .

| Intersections and                                                | Compulsory: spatial.pdf, isect.pdf, RTR ch: 14: 14:1 (skip 14.1.4), 14.2, 14.3, 14.4, 14.5, 14.6 (skip 14.6.1, 14.6.2, 14.6.3), 14.7 RTR ch: 16 (skip: 16.1, 16.7, 2, 16.7.3, 16.10.2, 16.11, 16.12, 16.13, 4, for 16.13.5 — see Sep Axis Theorem in slides, 16.14.1, 16.15, 16.17), 16.14 briefly.  Bonus: OH 309-320 |                 |            |
|------------------------------------------------------------------|----------------------------------------------------------------------------------------------------|-----------------|------------|
| Self studies                                                     | Bonus: Postscript, OH 17-26, OH 65-79 och OH 281-282.                                                                                                    |                 |            |
| Half-Time Wrap-Up:                                               | Halftime-wrapup sildes. These slides correspond to the most important issues of each lecture so far in the course.                                                                                                    |                 |            |
| week 4                                                           |                                                                                                    |                 |            |
| Wed lecture 7 - Ray<br>Tracing 1                                 |                                                                                                    | mini-tutorial 2 | Tutorial 2 |
| Self studies: Textures<br>in Art of Illusion and<br>Perlin-noise | Bonus: OH 175-200                                                                                                    |                 |            |
| Fri. lecture 8 - Ray<br>Tracing 2                                |                                                                                                    |                 |            |
| Colfotudios                                                      |                                                                                                    |                 |            |

### **Typical Exam Questions**

- Prev Lecture:
  - Describe one intersection test for
    - ray/triangle (e.g. analytically, Jordans Cross theorem or
    - summing angles)
    - Ray/box (slabs)
    - View Frustum Culling using spheres

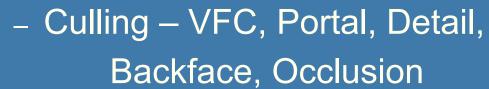

What is LODs

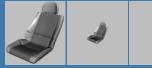

- Describe how to build and use BVHs, AABSP-tree, Polygon aligned BSP-tree.
- Describe the octree/quadtree.

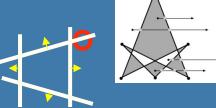

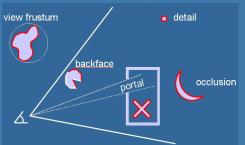

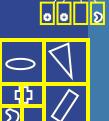

### What is ray tracing?

Another rendering algorithm

 Fundamentally different from polygon rendering (using e.g., OpenGL)

OpenGL

renders one triangle at a time

Z-buffer sees to it that triangles appear "sorted" from viewpoint

Local lighting --- per vertex

#### Ray tracing

- Renders one pixel at a time
- Sorts per pixel
- Global lighting equation (reflections, shadows)
- Per pixel

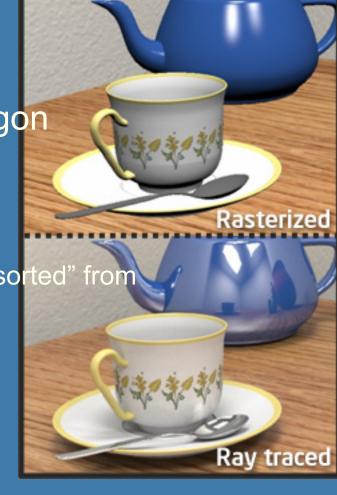

### What is the point of ray tracing?

- Higher quality rendering
  - Global lighting equation (shadows, reflections, refraction)
  - Accurate shadows, reflections, refraction
  - More accurate lighting equations
- Is the base for more advanced algorithms
  - Global illumination, e.g., photon mapping
- It is extremely simple to write a (naive) ray tracer
- A disadvantage: it is inherently slow!

Some simple, ray traced images...

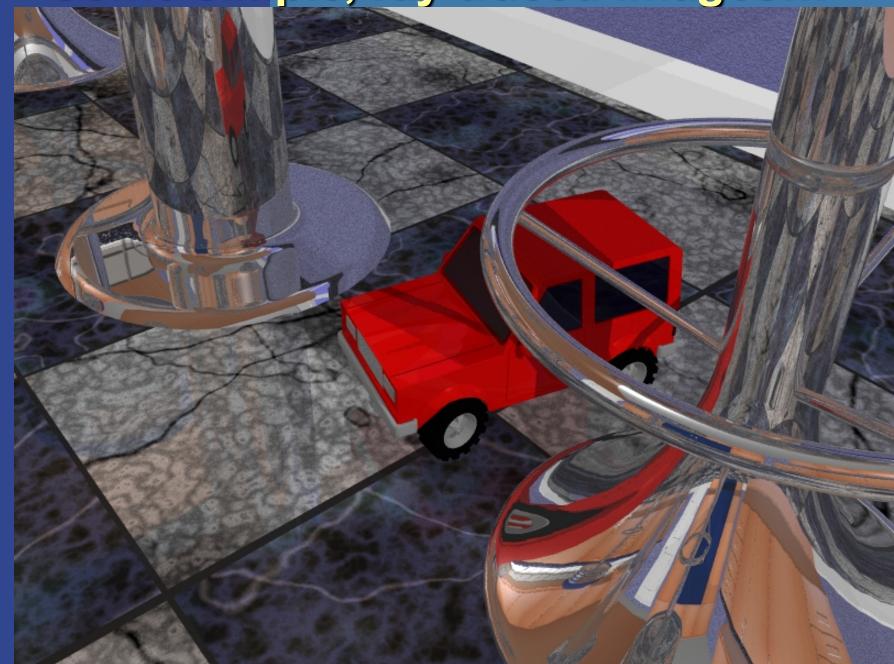

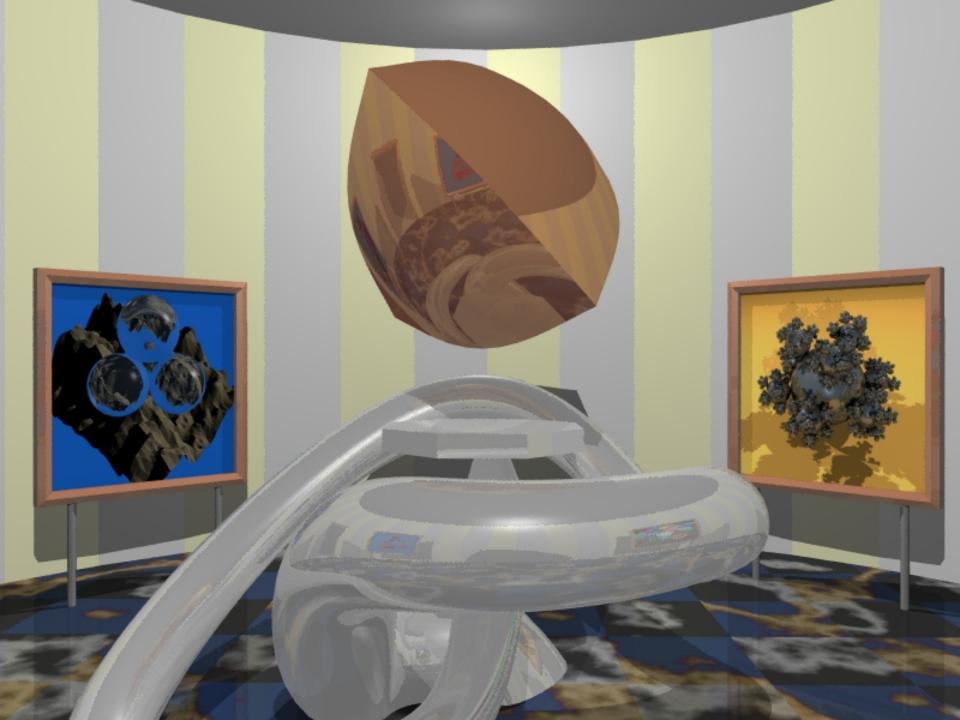

## Again: it is simple to write a ray tracer! A la Paul Heckbert

```
typedef struct{double x,y,z}vec;vec U,black,amb={.02,.02,.02};struct sphere{
vec cen,color;double rad,kd,ks,kt,kl,ir*s,*best,sph[]=\{0.,6.,.5,1.,1.,1.,.9,
 05,.2,.85,0.,1.7,-1.,8.,-.5,1.,.5,.2,1.,.7,.3,0.,.05,1.2,1.,8.,-.5,.1,.8,.8,
 1.,.3,.7,0.,0.,1.2,3.,-6.,15.,1.,.8,1.,7.,0.,0.,0.,.6,1.5,-3.,-3.,12.,.8,1.,
1.,5.,0.,0.,0.,5,1.5,};yx;double u,b,tmin,sqrt(),tan();double vdot(A,B)vec A
B; {return A.x*B.x+A.y*B.y+A.z*B.z;} vec vcomb(a,A,B)double a; vec A,B; {B.x+=a*
A.x;B.y+=a*A.y;B.z+=a*A.z;return B;}vec vunit(A)vec A;{return vcomb(1./sqrt(
vdot(A,A)),A,black);}struct sphere*intersect(P,D)vec P,D;{best=0;tmin=1e30;s=
sph+5; while(s-->sph)b=vdot(D,U=vcomb(-1,P,s->cen)), u=b*b-vdot(U,U)+s->rad*s
- rad, u = u > 0? sqrt(u): 1e31, u = b - u > 1e - 7? b - u: b + u, tmin = u > = 1e - 7& & u < tmin? best = s, u:
tmin;return best;}vec trace(level,P,D)vec P,D;{double d,eta,e;vec N,color;
struct sphere*s,*1;if(!level--)return black;if(s=intersect(P,D));else return
amb;color=amb;eta=s->ir;d= -vdot(D,N=vunit(vcomb(-1.,P=vcomb(tmin,D,P),s->cen
(e=1)));if(d<0)N=vcomb(-1.,N,black),eta=1/eta,d=-d;l=sph+5;while(l-->sph)if((e=1))
->kl*vdot(N,U=vunit(vcomb(-1.,P,l->cen))))>0&&intersect(P,U)==l)color=vcomb(e
,l->color,color);U=s->color;color.x*=U.x;color.y*=U.y;color.z*=U.z;e=1-eta*
eta*(1-d*d);return vcomb(s->kt,e>0?trace(level,P,vcomb(eta,D,vcomb(eta*d-sqrt
(e),N,black))):black,vcomb(s->ks,trace(level,P,vcomb(2*d,N,D)),vcomb(s->kd,
color,vcomb(s->kl,U,black)))); main(){printf("%d %d\n",32,32);while(yx<32*32)
U.x=yx\%32-32/2,U.z=32/2-yx++/32,U.y=32/2/tan(25/114.5915590261),U=vcomb(255.,U.x=yx\%32-32/2,U.z=32/2-yx++/32,U.y=32/2/tan(25/114.5915590261),U=vcomb(255.,U.y=32/2,U.y=32/2,
trace(3,black,vunit(U)),black),printf("%.0f %.0f %.0f\n",U);}/*minray!*/
```

# Which rendering algorithm will win at the end of the day?

- Ray tracing or polygon rendering?
- Ray tracing is:
  - Slow
  - But realistic
  - Therefore, focus is on creating faster algorithms, and possible hardware acceleration (GPU, RPU)
- Polygon rendering (OpenGL) is:
  - Fast (simple to build hardware)
  - Not that realistic
  - Therefore, focus is on creating more realistic images using graphics hardware
- Answer: right now, it depends on what you want, but for the future, no one really knows

## Side by side comparison Images courtesy of Eric Haines

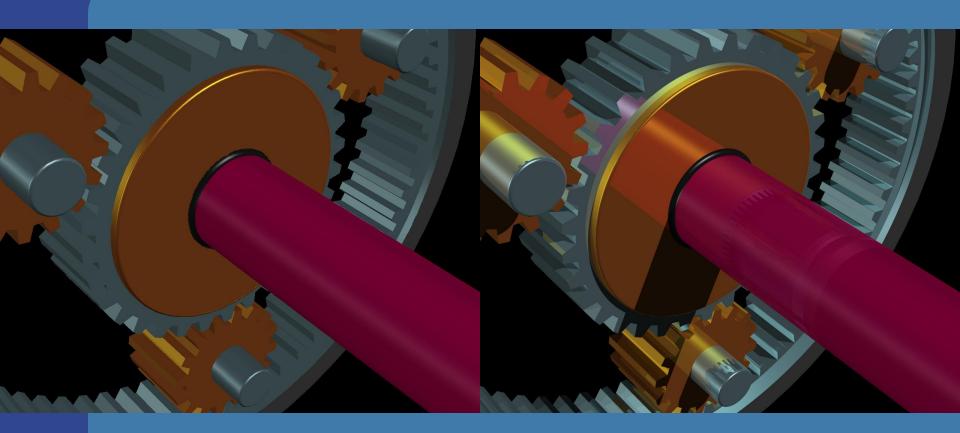

# To be physically correct, follow photons from light sources...

- Not what we do for a simple ray tracer
  - Though this is almost what we do for more advanced techniques (photon mapping)

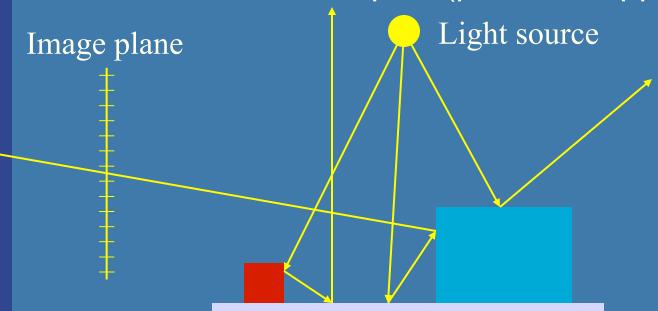

 Not effective, not many rays will arrive at the eye This image was generated in 1991 by simulating the motion of 29.8 Billion photons in a room. The room is 2 meters cubed with a 30 cm aperture in one wall. The opposite and adjacent walls are mirrors, so this is a 'tunnel of mirrors'. The depth of field is very shallow. In the foreground is a prism, resting on the floor. A beam of light emerges from the left wall, goes through the prism and makes a spectrum on the right wall. About 1 in 177 photons made it through the aperture.

The image took 100 Sun SparcStation1s 1 month to generate using background processing time. This represents 10 CPU years of processing time. If the lights are 25 watt bulbs this represents a few picoseconds of time. This was 'grid computing' way before its time.

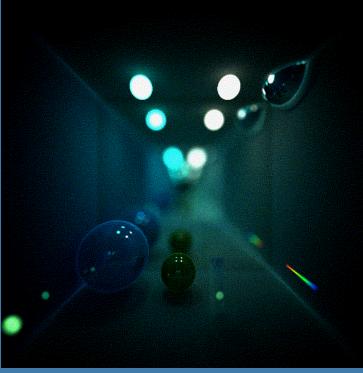

29.8 Billion photons

# Same image but with 382 Billion Photons

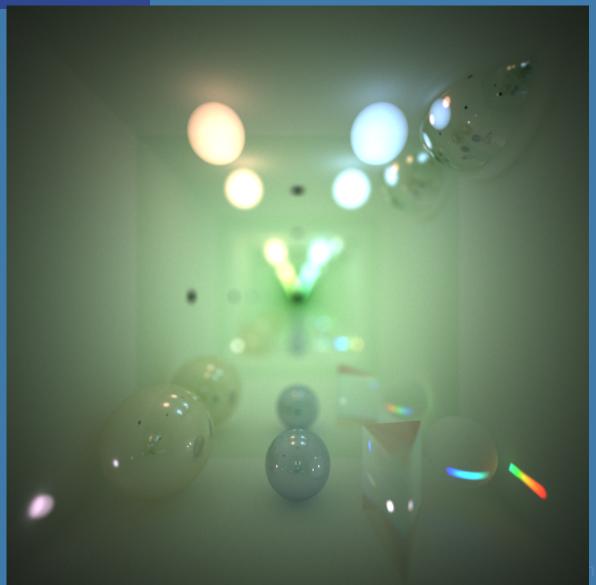

# Follow photons backwards from the eye: treat one pixel at a time

- Rationale: find photons that arrive at each pixel
- How do one find the visible object at a pixel?
- With intersection testing
  - Ray,  $\mathbf{r}(t) = \mathbf{o} + t\mathbf{d}$ , against geometrical objects
  - Use object that is closest to camera!
  - Valid intersections have t > 0
  - t is a signed distanceImage plane

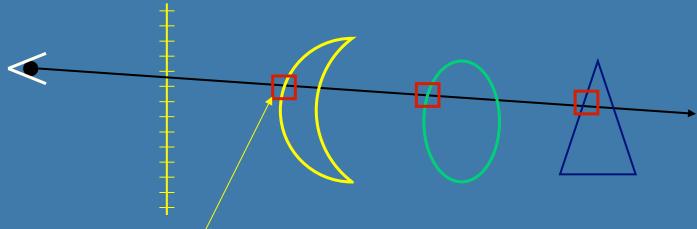

## Finding closest point of intersection

- Naively: test all geometrical objects in the scene against each ray, use closest point
  - Very very slow!
- Be smarter:
  - Use spatial data structures, e.g.:
  - Bounding volume hierarchies
  - Octrees
  - BSP trees
  - Grids (not yet treated)
  - Or a combination (hierarchies) of those
- We will return to this topic a little later

trace() and shade(): Recursion

Point is in shadow

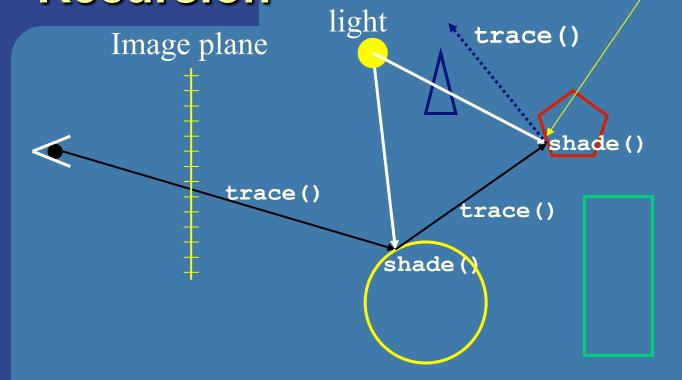

- First call trace() to find first intersection
- trace() then calls shade() to compute lighting
- shade() then calls trace() for reflection and refraction directions

#### trace() in detail

```
Color trace (Ray R)
      float t;
      bool hit;
      Object O;
      Color col;
      Vector P,N; // point & normal at intersection point
      hit=findClosestIntersection(R,&t,&O);
      if(hit)
            P=R.origin() + t*R.direction();
            N=computeNormal(P,O);
            // flip normal if pointing in wrong dir.
            if(dot(N,R.direction()) > 0.0) N=-N;
            col=shade(t,O,R,P,N);
      else col=background_color;
      return col;
```

## In trace(), we need a function findClosestIntersection()

- Use intersection testing (from a previous lecture) for rays against objects
- Intersection testing returns signed distance(s),
   t, to the object
- Use the t that is smallest, but >0
- Naive: test all objects against each ray
  - Better: use spatial data structures (more later)
- Precision problems (exaggerated):

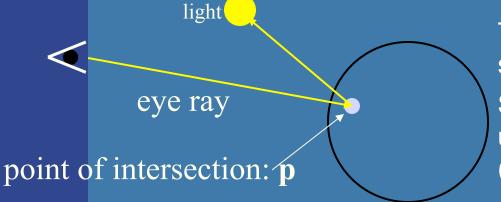

The point,  $\mathbf{p}$ , can be incorrectly self-shadowed, due to imprecision Solution: after  $\mathbf{p}$  has been computed, update as:  $\mathbf{p'}=\mathbf{p}+\epsilon\mathbf{n}$  ( $\mathbf{n}$  is normal at  $\mathbf{p}$ ,  $\epsilon$  is small number >0)

## **Example of Surface Acne**

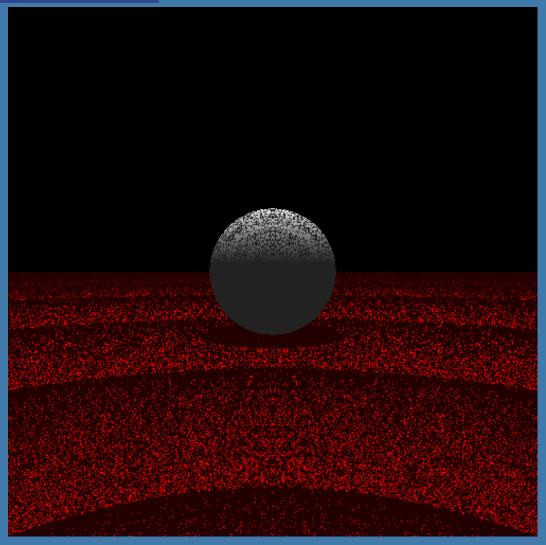

Image from Joe Doliner

#### shade () in detail

```
Color shade(Ray R, Mtrl &m, Vector P,N)
      Color col;
     Vector N,P,refl,refr;
      for each light L
            if(not inShadow(L,P))
                  col+=DiffuseAndSpecular();
      col+=AmbientTerm();
      if(recursed too many times()) return col;
      refl=reflectionVector(R,N);
      col+=m.specular color()*trace(refl);
      refr=computeRefractionVector(R,N,m);
      col+=m.transmission color()*trace(refr);
      return col;
```

## Who calls trace() or shade()?

- Someone need to spawn rays
  - One or more per pixel
  - A simple routine, raytraceImage(), computes rays,
     and calls trace() for each pixel.

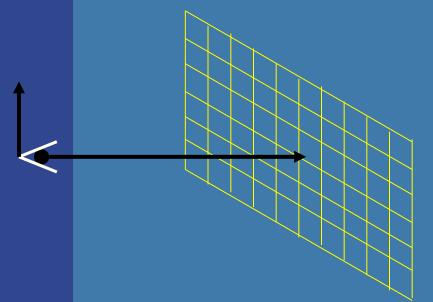

- Use camera parameters to compute rays
  - Resolution, fov, camera direction & position & up

### When does recursion stop?

- Recurse until ray does not hit something?
  - Does not work for closed models
- One solution is to allow for max N levels of recursion
  - N=3 is often sufficient (sometimes 10 is sufficient)
- Another is to look at material parameters
  - E.g., if specular material color is (0,0,0), then the object is not reflective, and we don't need to spawn a reflection ray
  - More systematic: send a weight, w, with recursion
  - Initially w=1, and after each bounce,
     w\*=O.specular\_color(); and so on.
  - Will give faster rendering, if we terminate recursion when weight is too small (say <0.05)</li>

## When to stop recursion

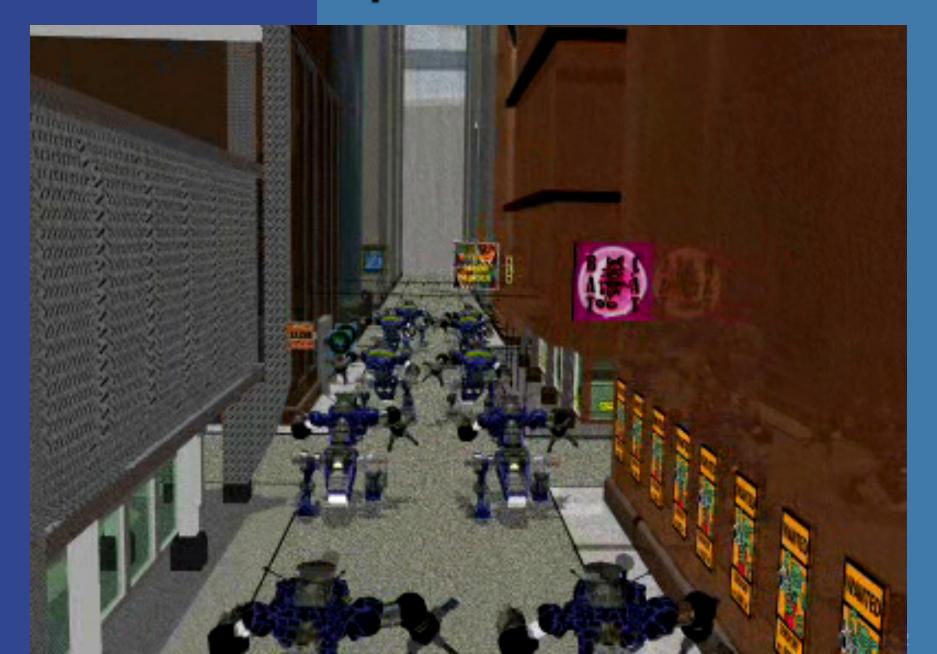

### Reflection vector (recap)

- Reflecting the incoming ray v around n:
- Note that the incoming ray is sometimes called
   -v depending on the direction of the vector.
- r can be computed as v+(2a). I.e.,

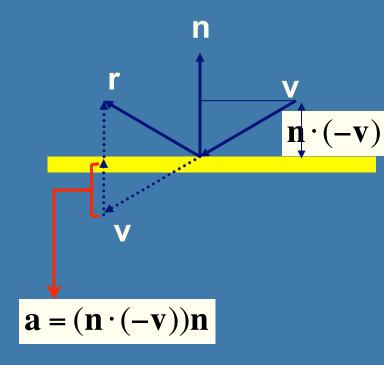

$$r = v - 2(n \cdot v)n$$
, where n is unit vector

#### Refraction: Need a transmission direction vector, t

- n, i, t are unit vectors
- η<sub>1</sub> & η<sub>2</sub> are refraction indices
- Snell's law says that:
  - $\sin(\theta_2)/\sin(\theta_1) = \eta_1/\eta_2 = \eta$ , where  $\eta$  is relative refraction index.
- How can we compute the refraction vector t?

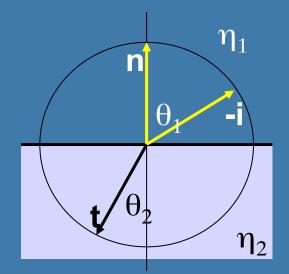

- This would be easy in 2D:
- $t_x = -\sin(\theta_2)$
- $-t_y = -\cos(\theta_2)$
- I.e.,  $\mathbf{t} = -\sin(\theta_2)\hat{\mathbf{x}} \cos(\theta_2)\hat{\mathbf{y}}$

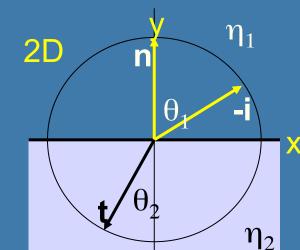

#### **Refraction:**

- But we are in 3D, not in 2D!
- So, the solution will look like:

$$\mathbf{t} = -\sin(\theta_2)\hat{\mathbf{v}}_1 - \cos(\theta_2)\hat{\mathbf{v}}_2$$

instead of  $\mathbf{t} = -\sin(\theta_2)\hat{\mathbf{x}} - \cos(\theta_2)\hat{\mathbf{y}}$ 

where  $\mathbf{v}_2 = \mathbf{n}$  and  $\mathbf{v}_1$  is perpendicular to  $\mathbf{n}$  and lies in the reflection plane.

 Similar to how we computed the reflection ray, such a vector is

$$\mathbf{v}_1 = -\mathbf{i} - (-\mathbf{i} \cdot \mathbf{n})\mathbf{n} = -\mathbf{i} + \cos(\theta_1)\mathbf{n}$$
  
(also normalize  $\mathbf{v}_1$ )

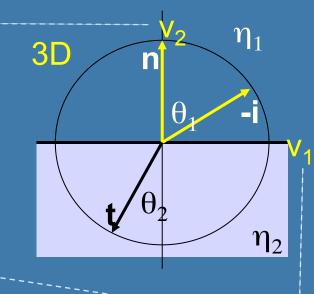

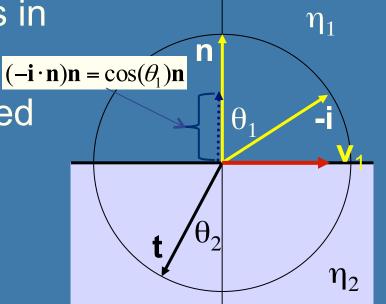

#### **Refraction:**

- We also need to normalize the vectors to get unit vectors:
  - $\mathbf{v}_2$ =  $\mathbf{n}$ , because  $\mathbf{n}$  already normalised
  - Normalized  $\mathbf{v}_1 = \mathbf{v}_1 / || \mathbf{v}_1 ||$ , where  $||v|| = \sqrt{v_x^2 + v_y^2 + v_z^2}$
- Snell's law gives:
  - $\sin(\theta_2) = \eta \sin(\theta_1)$
  - $=> \theta_2 = \arcsin(\eta \sin(\theta_1))$
- We now have everything to compute
  - $\mathbf{t} = -\sin(\theta_2)\hat{\mathbf{v}}_1 \cos(\theta_2)\hat{\mathbf{v}}_2$  where  $\mathbf{v}_1 = -\mathbf{i} + \cos(\theta_1)\mathbf{n}$  and  $\mathbf{v}_2 = \mathbf{n}$ .

So we could concider us done

• But let us continue simplifying... to avoid computing the expensive  $\arcsin(\theta_2)$  and  $\cos(\theta_2)$ 

#### **Refraction:**

- The plan is to remove the expensive  $sin(\theta_2)$  and  $cos(\theta_2)$  and express them by the cheap  $cos(\theta_1)$ 
  - Cheap, because  $cos(\theta_1) = (-i \cdot n)$  which is a simple dot product.
- By using:
  - $-\sin(\theta_2) = \eta \sin(\theta_1)$
  - $-\cos^2(x) + \sin^2(x) = 1$

#### **Bonus Refraction:**

If we are smart, we realize from the trigonometric laws (see figure) that the length of i<sub>perp</sub> = sin(θ<sub>1</sub>)
 I.e., || i<sub>perp</sub> || = sin(θ<sub>1</sub>)

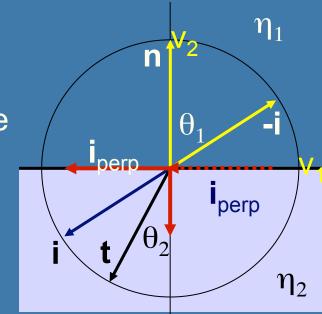

We already know that

$$\begin{aligned} \mathbf{t} = -\sin(\theta_2) \hat{\mathbf{v}}_1 - \cos(\theta_2) \hat{\mathbf{v}}_2 \\ \mathbf{v}_1 &= -\mathbf{i}_{\text{perp}} \ / \ || \ \mathbf{i}_{\text{perp}} \ || = -(\mathbf{i} + \cos(\theta_1) \mathbf{n}) / \sin(\theta_1) \\ \mathbf{v}_2 &= \mathbf{n} \ (\text{assuming that } \mathbf{n} \ \text{is normalized}) \\ \text{Thus:} \ \ \mathbf{t} &= \sin(\theta_2) (\mathbf{i} + \cos(\theta_1) \mathbf{n}) / \sin(\theta_1) \\ &\quad - \cos(\theta_2) \mathbf{n} \end{aligned}$$

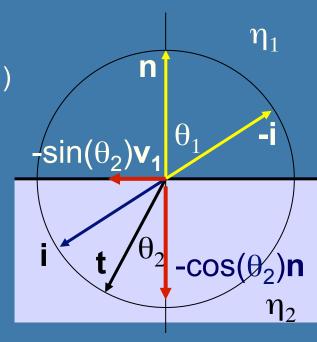

#### **Bonus Refraction:**

- $\mathbf{t} = \sin(\theta_2) (\mathbf{i} + \cos(\theta_1)\mathbf{n})/\sin(\theta_1) \cos(\theta_2)\mathbf{n}$
- Use Snell's law:
  - $\sin(\theta_2)/\sin(\theta_1) = \eta_1/\eta_2 = \eta$
- i.e.,  $\mathbf{t} = \eta \mathbf{i} + (\eta \cos(\theta_1) \cos(\theta_2)) \mathbf{n}$

 $cos(\theta_2)$  is still expensive to compute since:  $cos(\theta_2) = cos(arcsin(\eta sin(\theta_1)))$ 

So we continue simplifying...

- Simplify:  $cos(\theta_2)$  =sqrt[ 1  $\eta^2(1-(cos(\theta_1))^2)$  ], since
  - 1. Pythagorean theorem:  $cos(\theta_2)^2 = 1 sin(\theta_2)^2$
  - 2. Snell's Law:  $sin(\theta_2) = \eta sin(\theta_1)$
  - 3. (1) + (2)<sup>2</sup> gives:  $\cos(\theta_2)^2 = 1 \eta^2 \left(\sin(\theta_1)^2\right)$
  - 4. (3) + (1) gives:  $cos(\theta_2)^2 = 1 \eta^2 (1 cos(\theta_1)^2)$

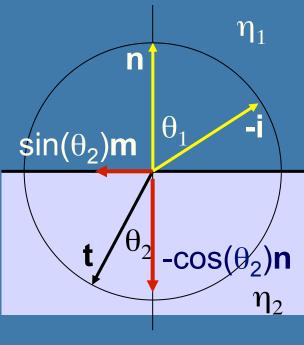

#### Refraction

• Thus:

```
\mathbf{t} = \eta \mathbf{i} + (\eta \cos(\theta_1) - \operatorname{sqrt}[1 - \eta^2(1 - (\cos(\theta_1))^2)])\mathbf{n}
This is fast to compute since \cos(\theta_1) = -\mathbf{n} \cdot \mathbf{i}
which only requires a simple dot product
```

## Image with a refractive object

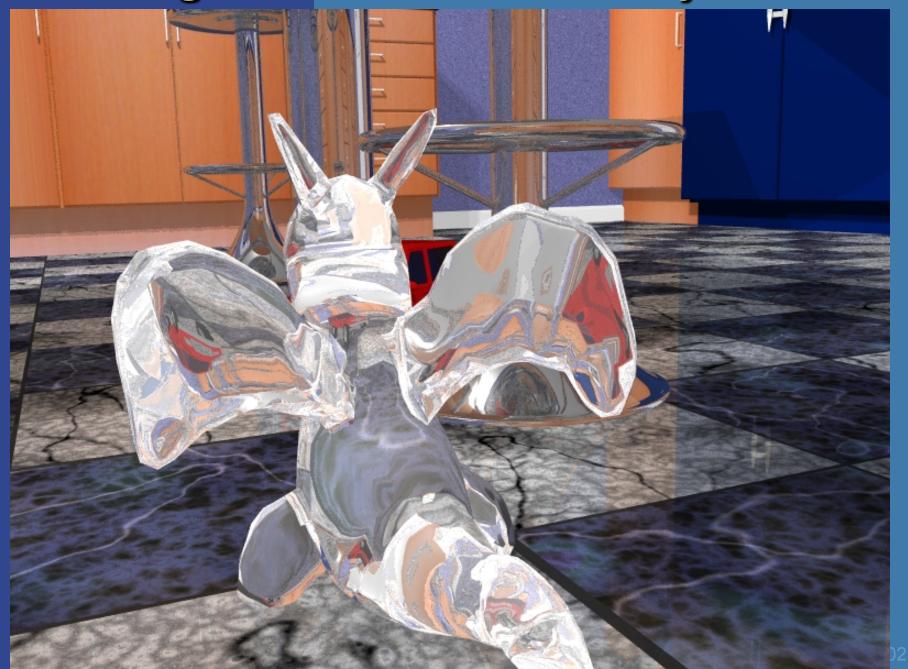

### Some refraction indices, η

- Measured with respect to vacuum
  - Air: 1.0003
  - Water: 1.33
  - Glass: around 1.45 1.65
  - Diamond: 2.42
  - Salt: 1.54
  - Lead (bly): 2.6
- Note 1: the refraction index varies with wavelength, but we often only use one index for all three color channels, RGB
- Note 2: can get Total Internal Reflection (TIR)
  - Means no transmission, only reflection
  - $\theta_2 = \arcsin(\eta \sin(\theta_1))$
  - TIR occurs when  $|\eta \sin(\theta_1)| > 1$ , i.e.,  $\arcsin(\theta_1)$  undefined of the 0.2002

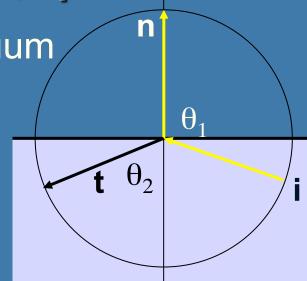

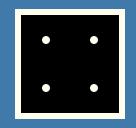

### Supersampling

- Evenly distribute ray samples over pixel
- Use box (or tent filter) to find pixel color
- More samples gives better quality
  - Costs more time to render
- Example of 4x4 samples against 1

sample:

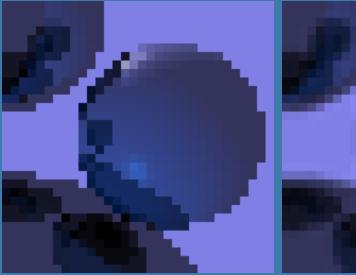

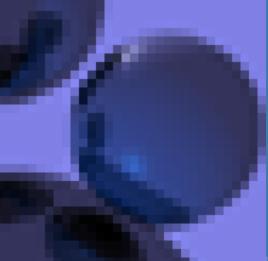

# Be a bit smarter, make it cheaper: Adaptive supersampling (1)

- Quincunx sampling pattern to start with
  - 2 samples per pixel, 1 in center,1 in upper-left
  - Note: adaptive sampling is not feasible in graphics hardware, but simple in a ray tracer
- Colors of AE, DE are quite similar, so don't waste more time on those.
- The colors of B & E are different, so add more samples there with the same sampling pattern
- Same thing again, check FG, BG, HG, EG: only EG needs more sampling
- So, add rays for J, K, and L

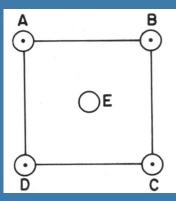

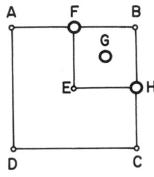

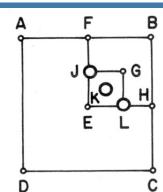

# Adaptive supersampling (2)

- C & E were different too
- Add N & M
- Compare EM, HM, CM, NM

- C & M are too different
- So add rays at P, Q, and R
- At this point, we consider the entire pixel to be sufficiently sampled
- Time to weigh (filter) the colors of all rays

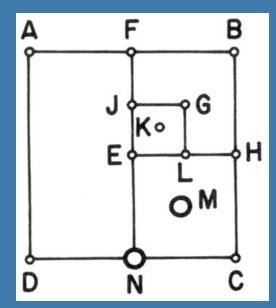

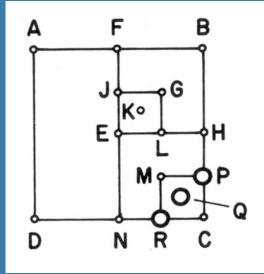

## Adaptive supersampling (3)

- Final sample pattern for pixel:
- How filter the colors of the rays?
- Think of the pattern differently:

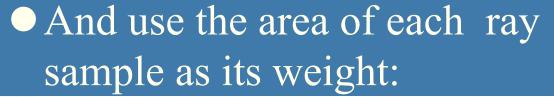

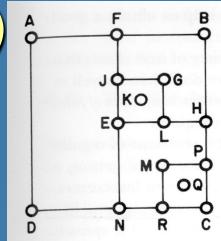

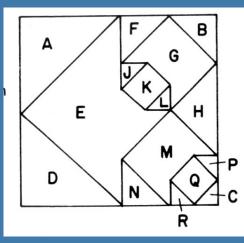

$$\frac{1}{4} \left( \frac{A+E}{2} + \frac{D+E}{2} + \frac{1}{4} \left[ \frac{F+G}{2} + \frac{B+G}{2} + \frac{H+G}{2} + \frac{1}{4} \left\{ \frac{J+K}{2} + \frac{G+K}{2} + \frac{L+K}{2} + \frac{E+K}{2} \right\} \right] + \frac{1}{4} \left[ \frac{E+M}{2} + \frac{H+M}{2} + \frac{N+M}{2} + \frac{1}{4} \left\{ \frac{M+Q}{2} + \frac{P+Q}{2} + \frac{C+Q}{2} + \frac{R+Q}{2} \right\} \right]$$

## Adaptive Supersampling

#### Pseudo code:

#### Color AdaptiveSuperSampling() {

- Make sure all 5 samples exist
  - (Shoot new rays along diagonal if necessary)
- Color col = black;
- For each quad i
  - If the colors of the 2 samples are fairly similar
    - col += (1/4)\*(average of the two colors)
  - Else
    - col +=(1/4)\* adaptiveSuperSampling(quad[i])
- return col;

}

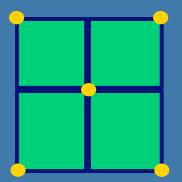

# Caveats with adaptive supersampling (4)

- May miss really small objects anyway
- It's still supersampling, but smart supersampling
  - Cannot fool Nyquist!
  - Only reduce aliasing does not eliminate it

## Antialiasing - example

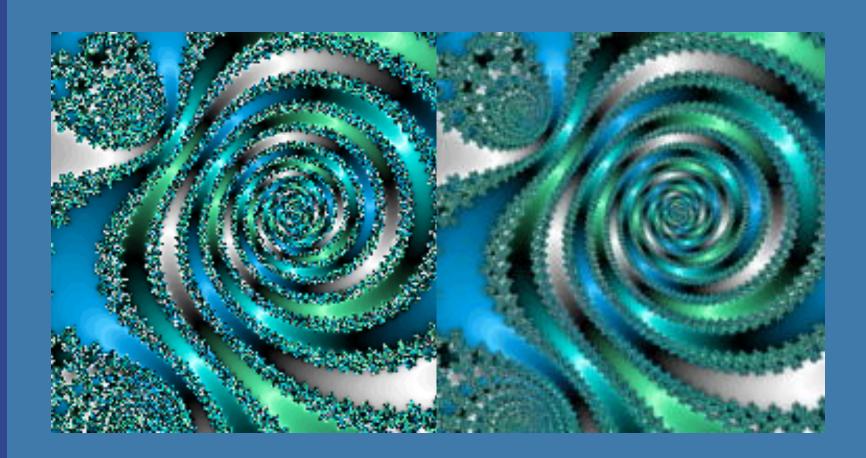

#### **Patterns**

Texture zoomed out until square < 1 pixel</li>

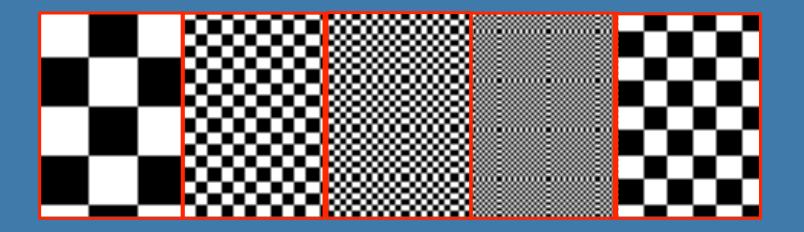

#### Moire example

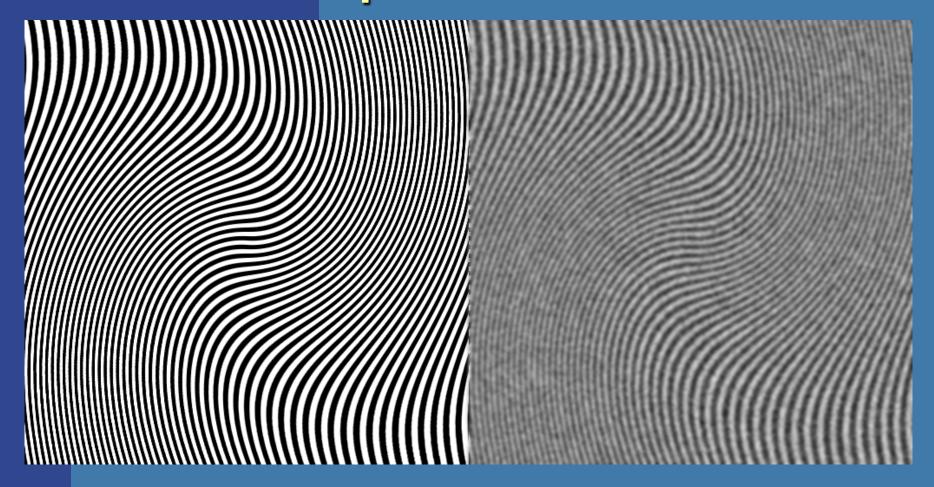

Moire patterns

Noise + gaussian blur

(no moire patterns)

Modified by Ulf Assarsson, 2004

### Why

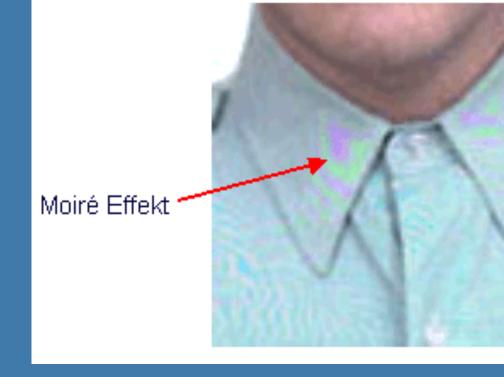

"Moiré effects occur whenever tiny image structures (like the pattern on a shirt) can not be resolved sufficiently by the resolution of the image sensor. According to the Nyquist theorem, each period of an image structure must be covered with at least two pixels. When this is not the case, Moiré effects are the consequence. To avoid Moiré Effects the manufacturers of CCD camera systems use a filter that diffuses the light hitting the sensor area in such a way that it corresponds to the resolution of the ccd." Möller © 2002

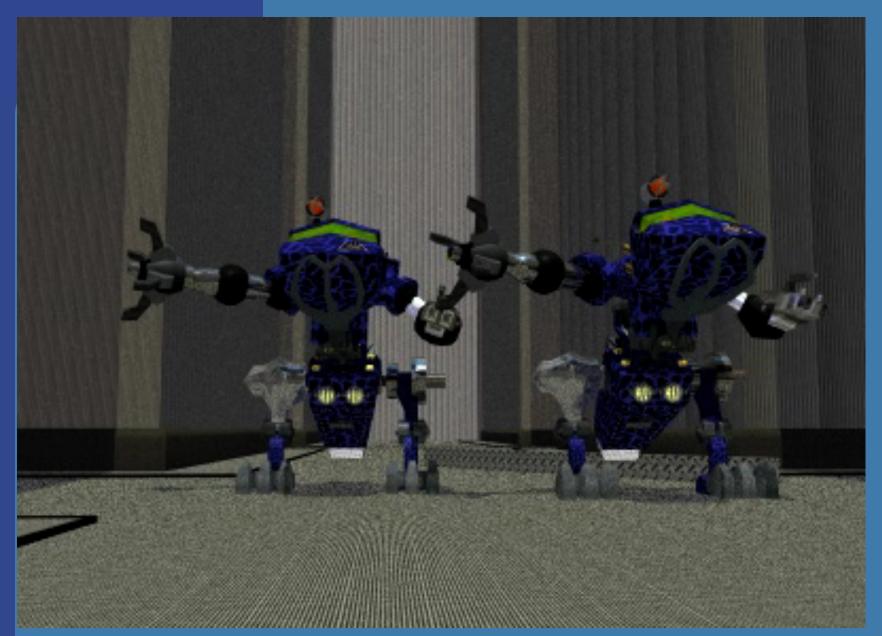

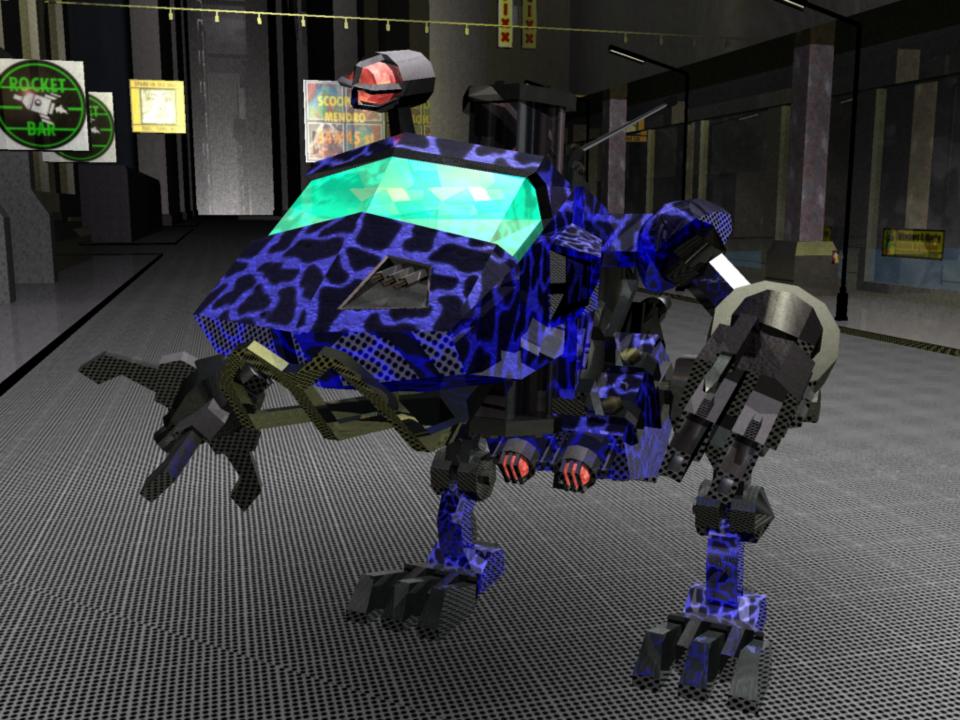

#### Jittered sampling

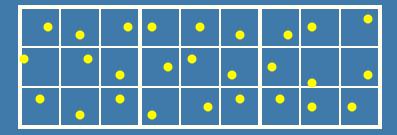

- Works as before
  - Replaces aliasing with noise
  - Our visual system likes that better
- This is often a preferred solution
- Can use adaptive strategies as well

#### **Typical Exam Questions**

- Describe the basic ray tracing algorithm (see next slide)
- Compute the reflection vector
  - You do not need to use Heckbert's method
- Describe an adaptive super sampling scheme
  - Including recursively computing weights
- What is jittering?

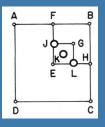

07 + 08. Ray Tracing

Summary of the Ray tracing-

algorithm:

Point is in shadow

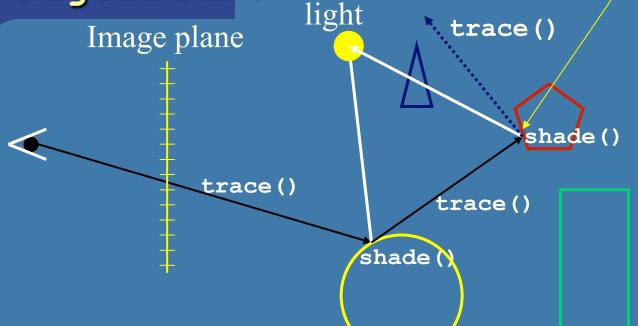

- main()-calls trace() for each pixel
- trace(): should return color of closest hit point along ray.
  - 1. calls findClosestIntersection()
  - 2. If any object intersected → call shade().
- Shade(): should compute color at hit point
  - 1. For each light source, shoot shadow ray to determine if light source is visible if not in shadow, compute diffuse + specular contribution.
  - 2. Compute ambient contribution
  - 3. Call trace() recursively for the reflection- and refraction ray.

#### Real-Time Ray Tracing

- Low level optimizations
  - SSE
  - Precomputation of constants per frame, e.q., ray-AABB test, primary rays
- Low resolution (320x200 640x400)
- Adaptive sub sampling
- Frameless rendering (motion blur)
- Others, like reprojection, reuse shading computations, simple shadows, single-level reflections...

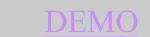

Bonus

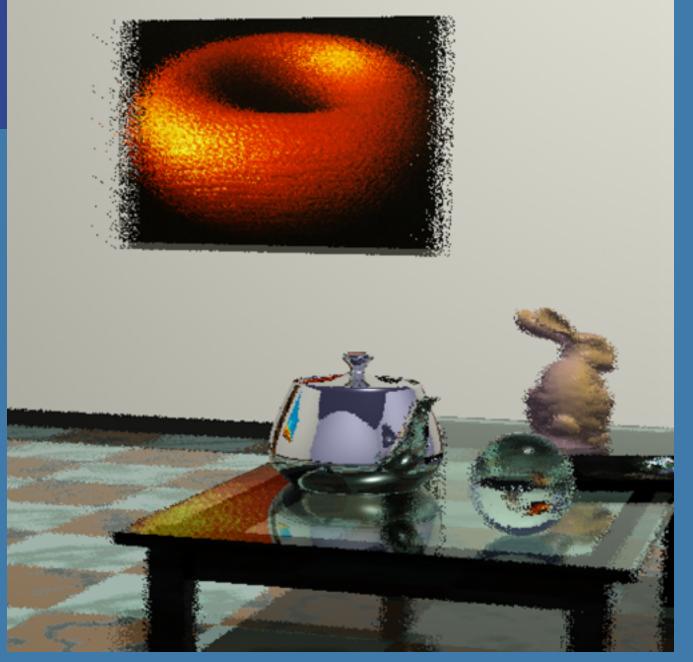

Frameless Rendering – updating e.g. only10% of all pixels each frame

#### Reprojection

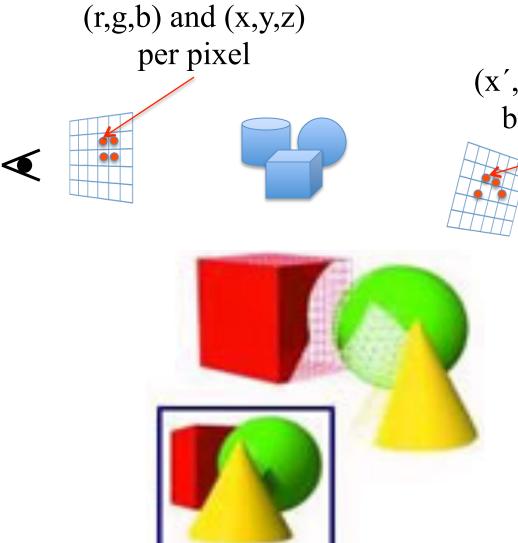

(x',y',z) reprojected but same (r,g,b)

- Gaps
- pixel with >1 sampleuse closest (smallest z)
- Does not work for spec mtrl

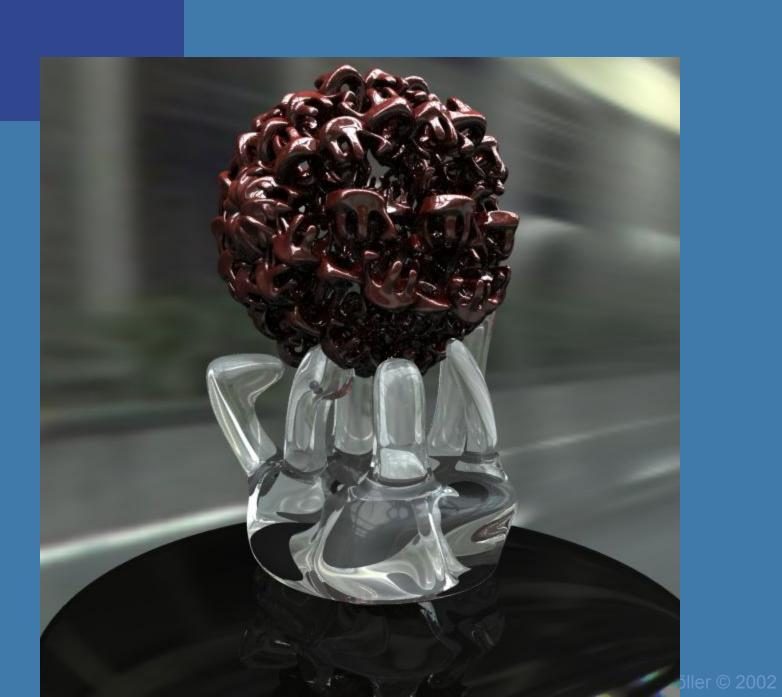